# **Entry ACA worksheet**

This worksheet can be used where all of the entities forming a consolidated group during the transitional period are non-chosen transitional entities - that is, where the cost setting rules are applied to all subsidiaries.

#### Step 1: Add up the cost of each membership interest - section 705-65, Income Tax Assessment Act 1997 (ITAA 1997)

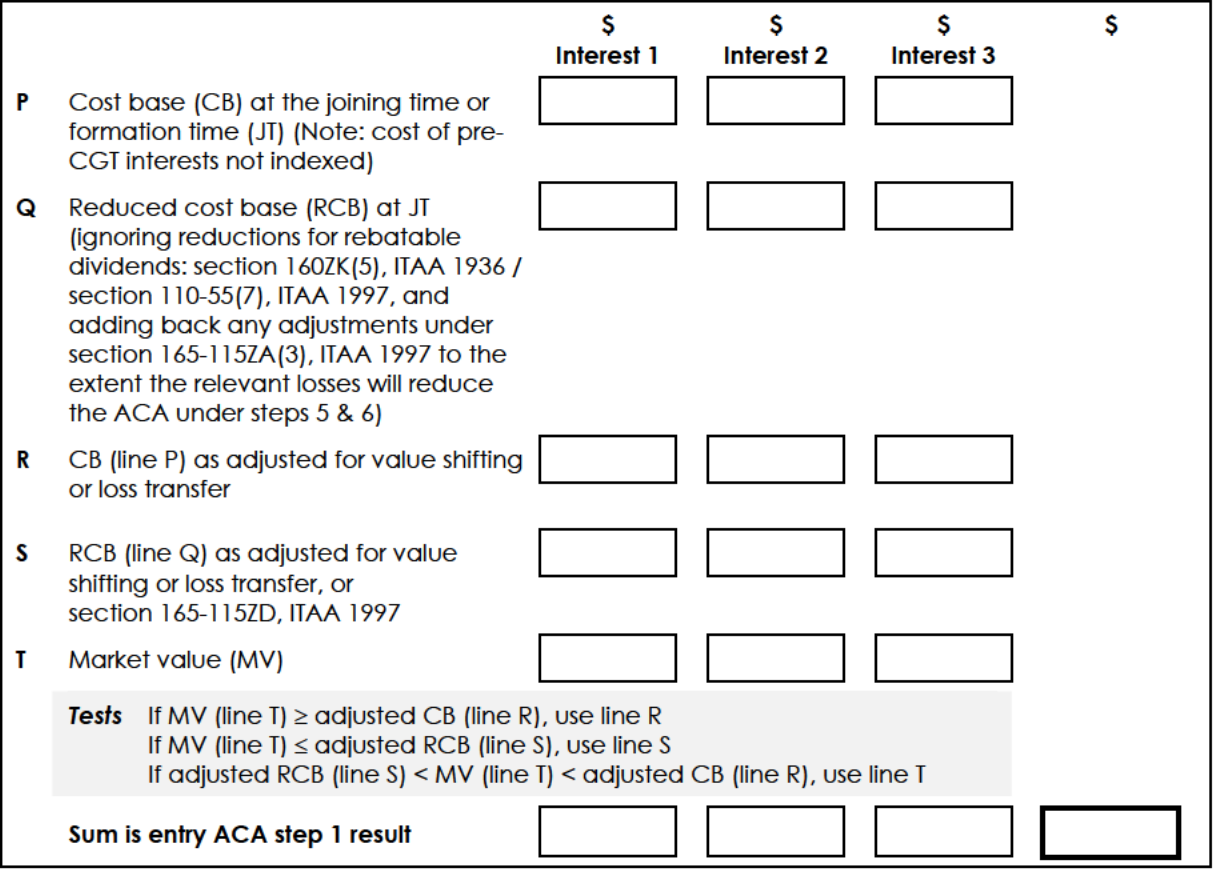

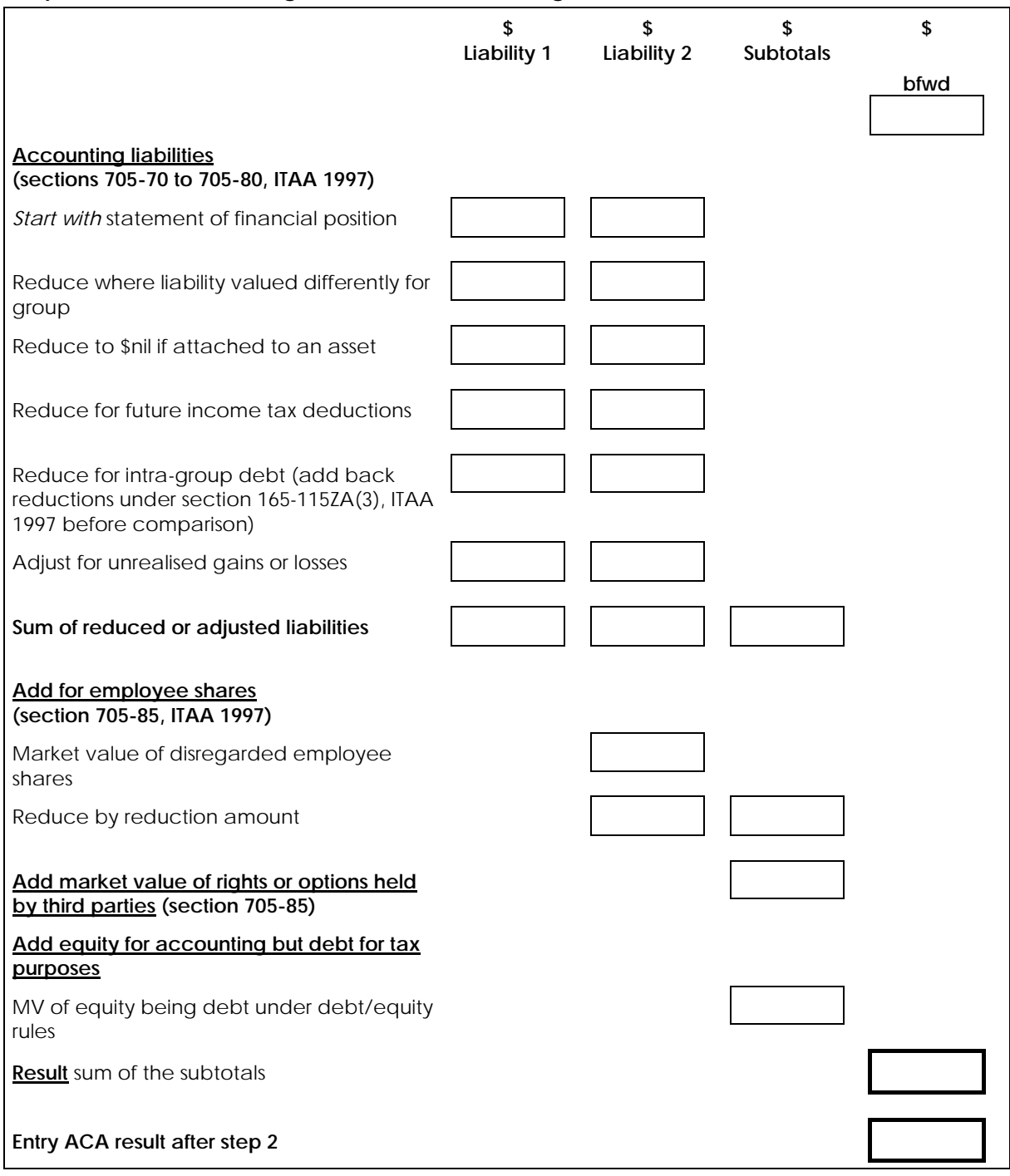

# **Step 2: Add accounting liabilities and other things**

# **Step 3: Add undistributed profits accrued to the group (section 705-90, ITAA 1997)**

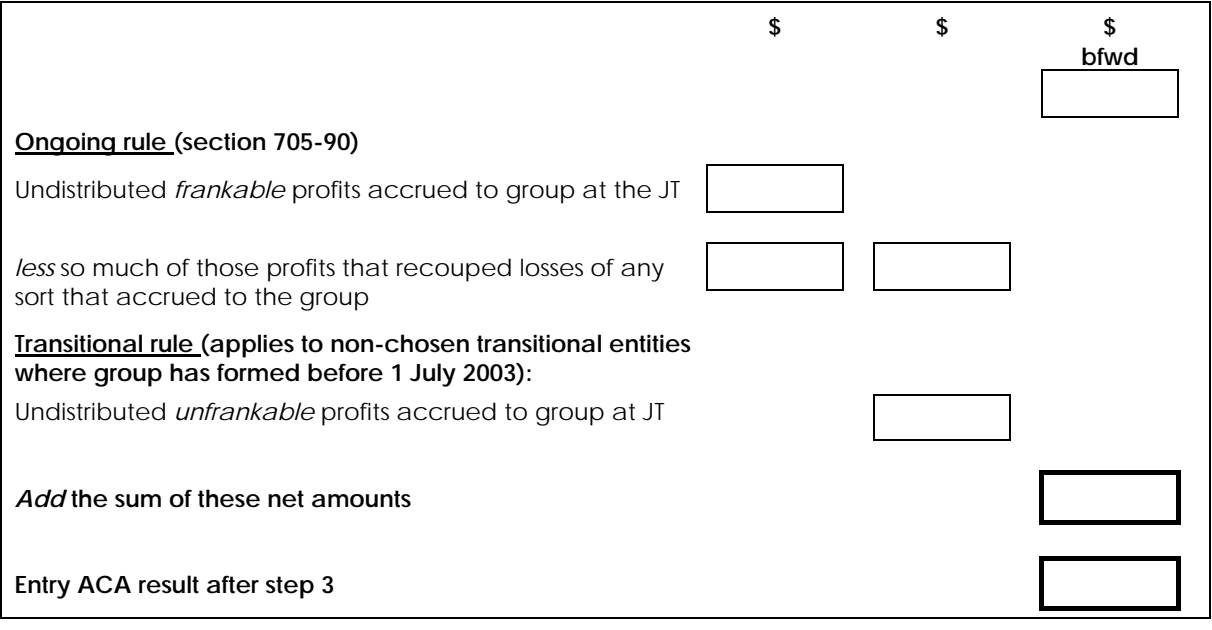

**Step 3A: Adjust for prior CGT rollovers from a foreign-resident company (sections 705-93, 705-147 & 705-227, ITAA 1997)** 

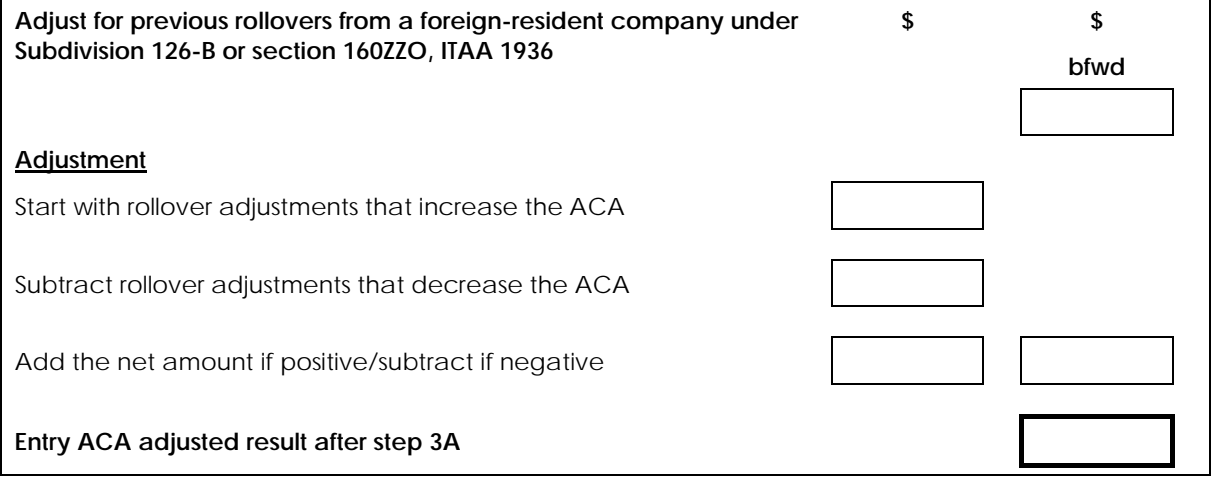

# **Adjustment to result after step 3A: adjust for prior CGT rollovers (section 705-150, ITAA 1997)**

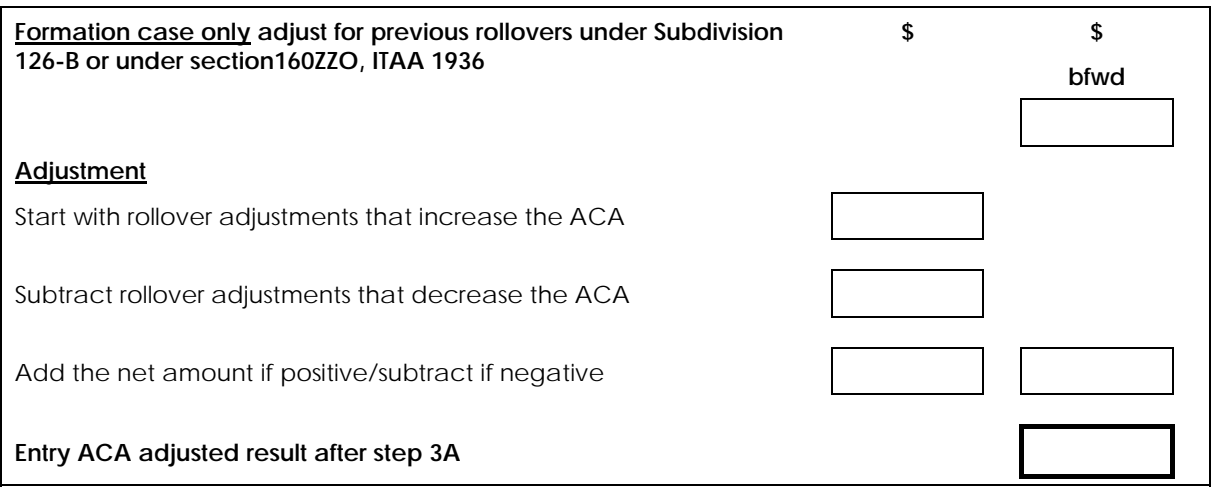

### **Step 4: Subtract certain distributions and certain undistributed profits (section 705-95, ITAA 1997)**

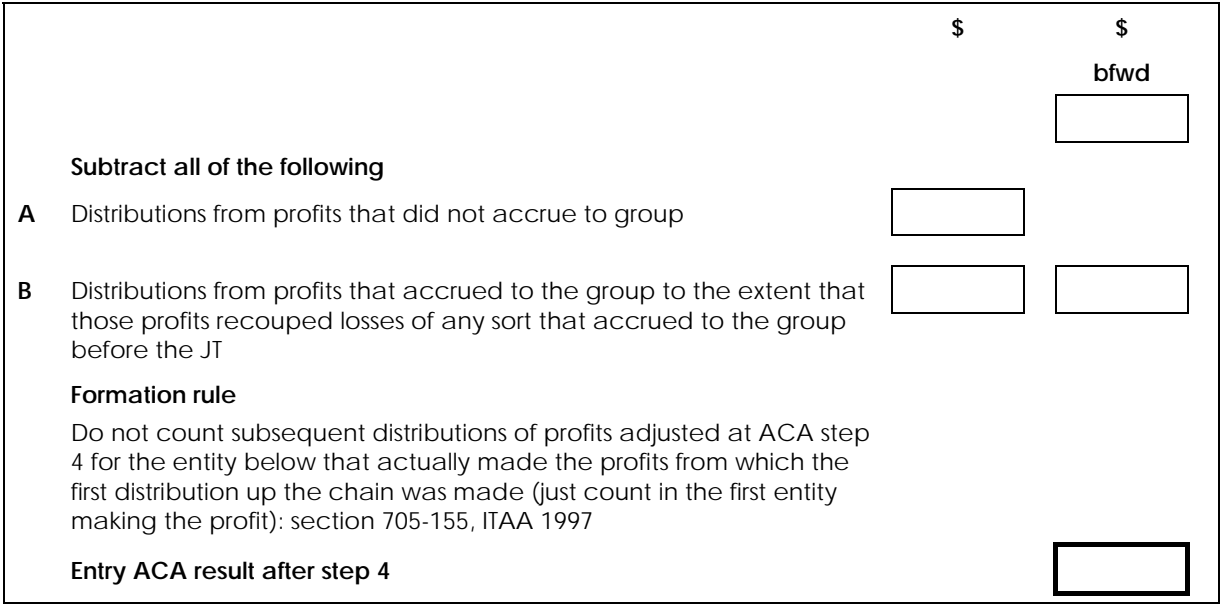

# **Step 5: Subtract unused losses that accrued to the group (section 705-100, ITAA 1997)**

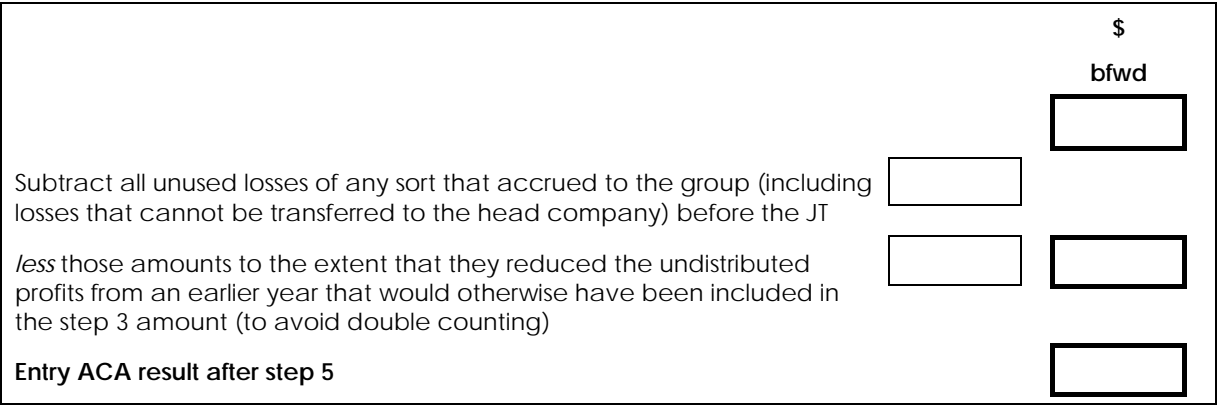

# **Step 6: Subtract for tax benefit from transferred losses not accrued to group (section 705-110, ITAA 1997)**

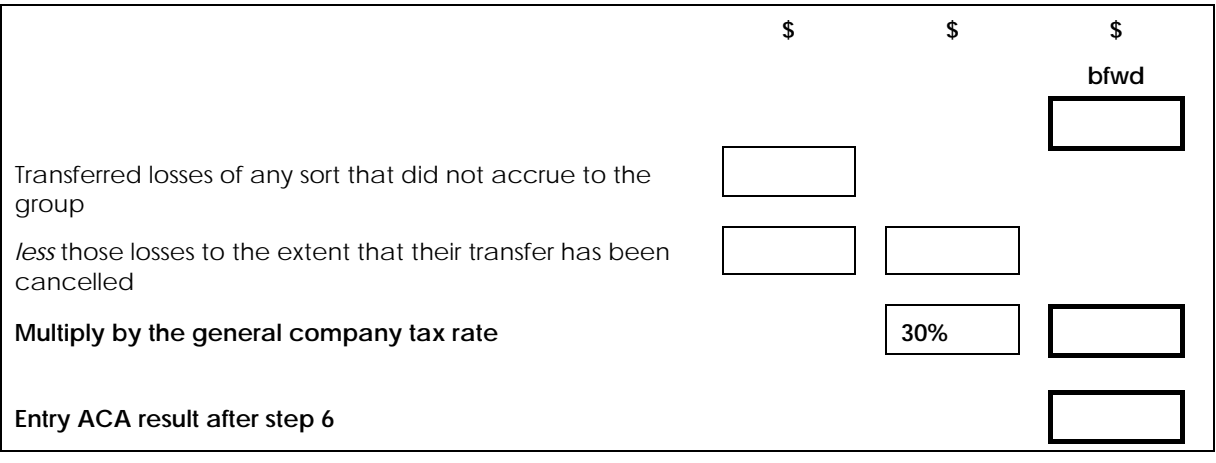

#### **Note**

#### **Recent changes to consolidation rules**

Recent changes to consolidation rules ensure that a partner's share of the overall foreign losses of a partnership must be included when calculating the partner's ACA on entry – see *Tax Laws Amendment (2004 Measures No. 2) Act 2004* (83 of 2004), Schedule 2, Part 5.

#### **Proposed changes to consolidation rules**

Proposed changes to consolidation rules will ensure that a partnership's foreign losses are treated in the same manner as other *sorts* of losses when calculating a partner's ACA – see Treasury Position Paper No. 9, *Treatment of foreign losses of a partnership* on the Consolidation CD or at **www.treasury.gov.au**

# **Step 7: Subtract inherited deductions (section 705-115, ITAA 1997)**

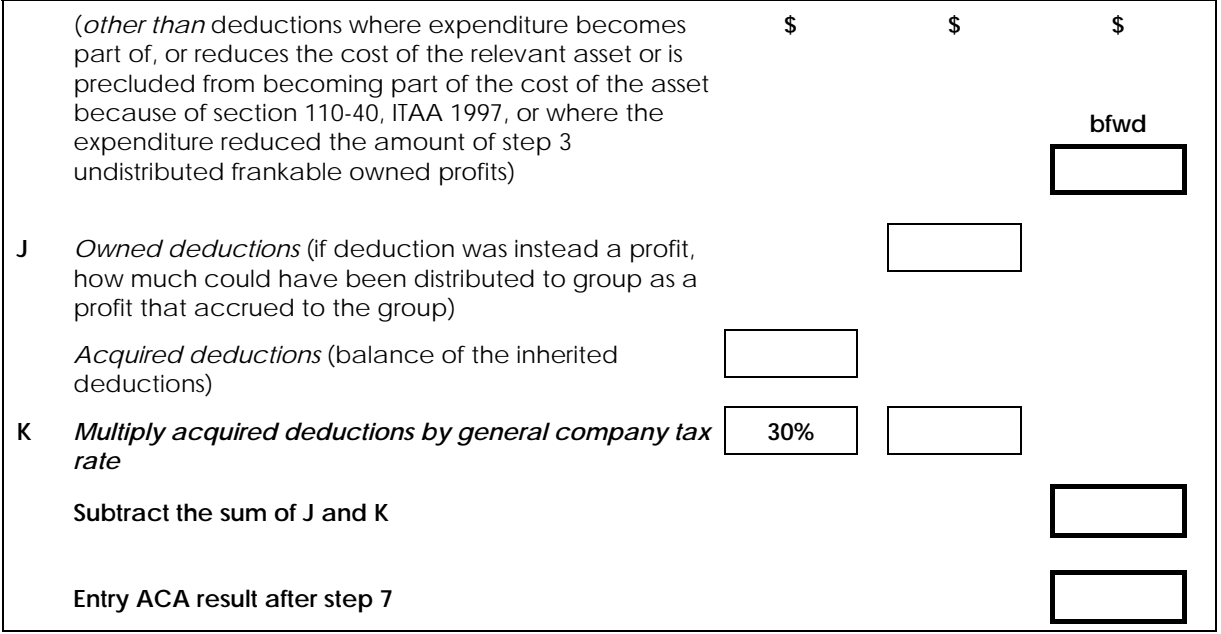

# **Step 8: Entry ACA result (section 705-60, ITAA 1997)**

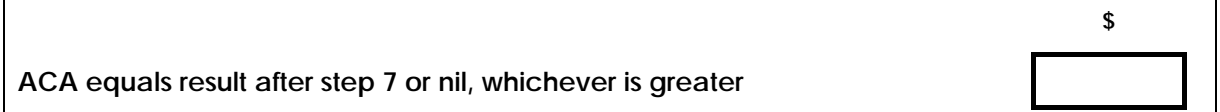

# **Revision history**

Section C2-3-110 first published 2 December 2002 and updated 28 May 2003.

Further revisions are described below.

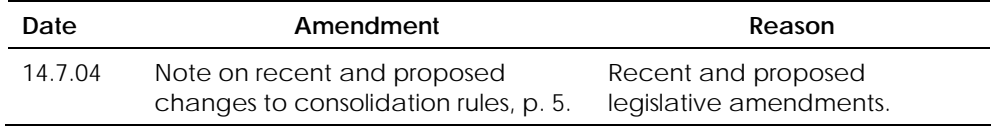

#### **Proposed changes to consolidation**

Proposed changes to consolidation announced by the Government are not incorporated into the *Consolidation reference manual* until they become law. In the interim, information about such changes can be viewed at:

- **http://assistant.treasurer.gov.au** (Assistant Treasurer's press releases)
- **www.treasury.gov.au** (Treasury papers on refinements to the consolidation regime).